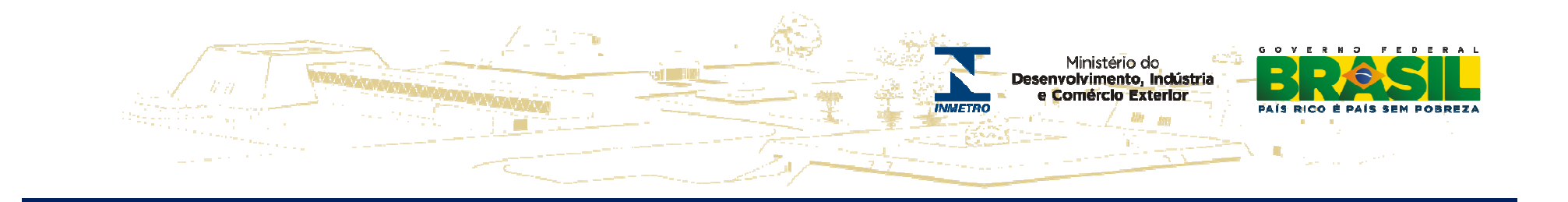

# **Demonstrativo Orçamentário do Inmetro2012 - <sup>2013</sup>**

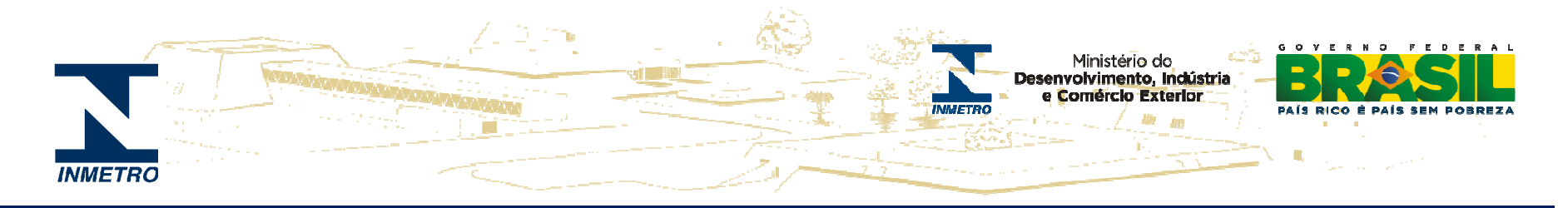

#### **RECEITA PRÓPRIA = RBMLQ-I + Diretorias = fonte 250**

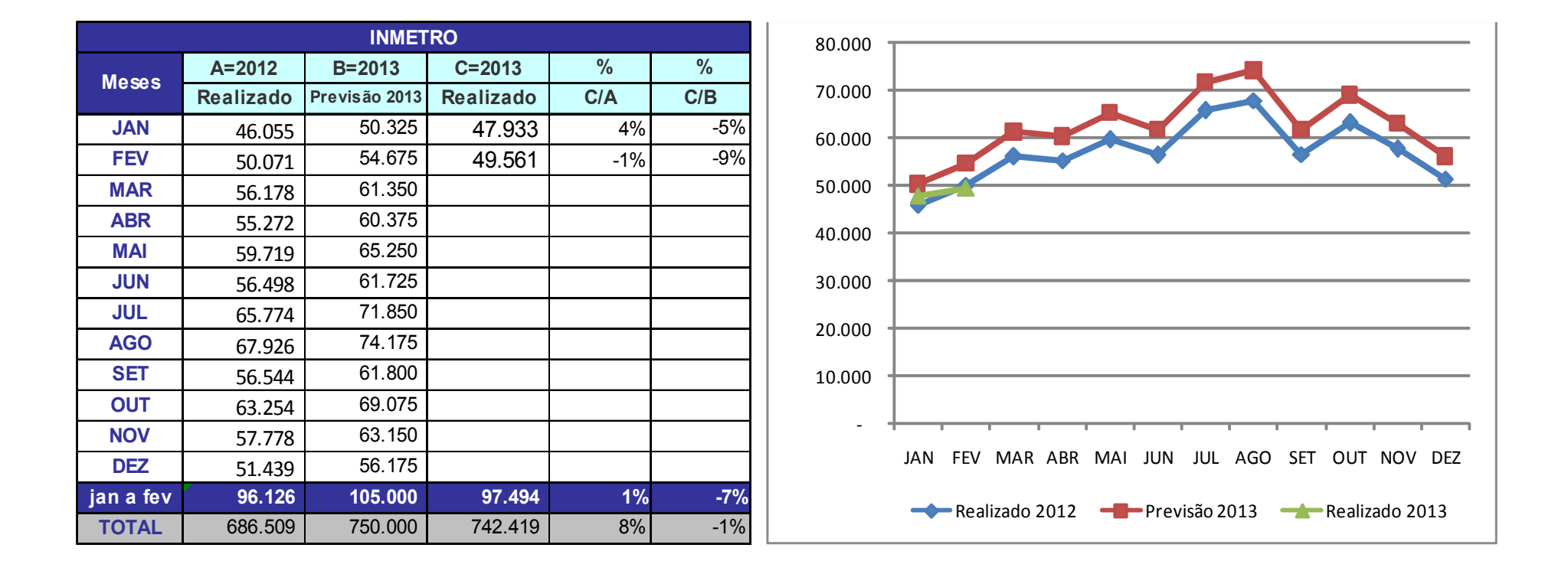

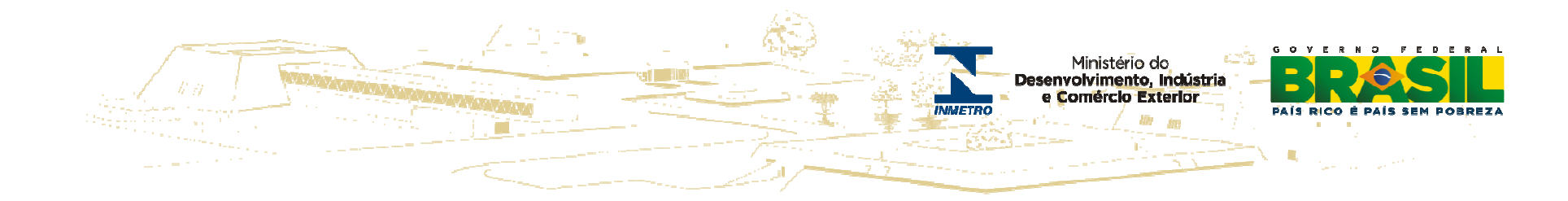

### **Orçamento - <sup>2012</sup>**

**R\$ mil**

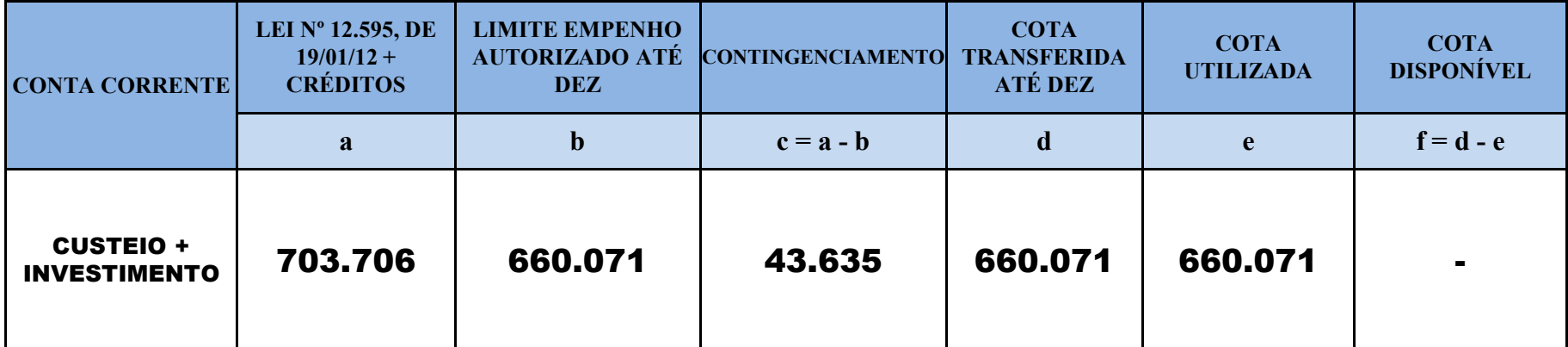

**AA LOA Autorizada para 2012 foi de R\$ 609,04 milhões e o Limite de Empenho Inicial foi de R\$ 369,9 milhões**

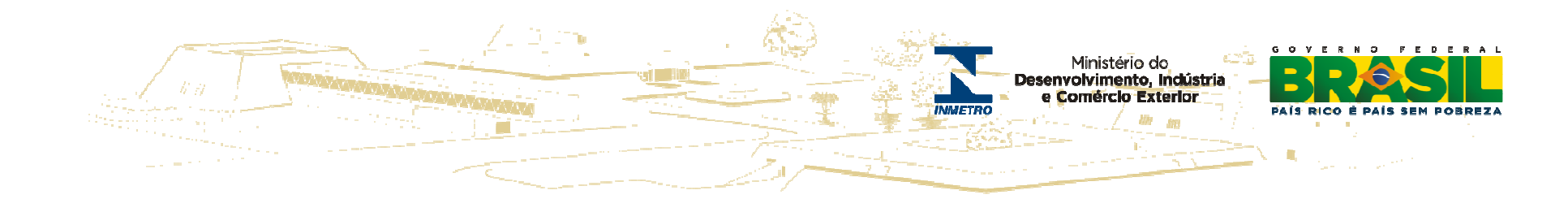

### **Orçamento - <sup>2013</sup>**

**R\$ mil**

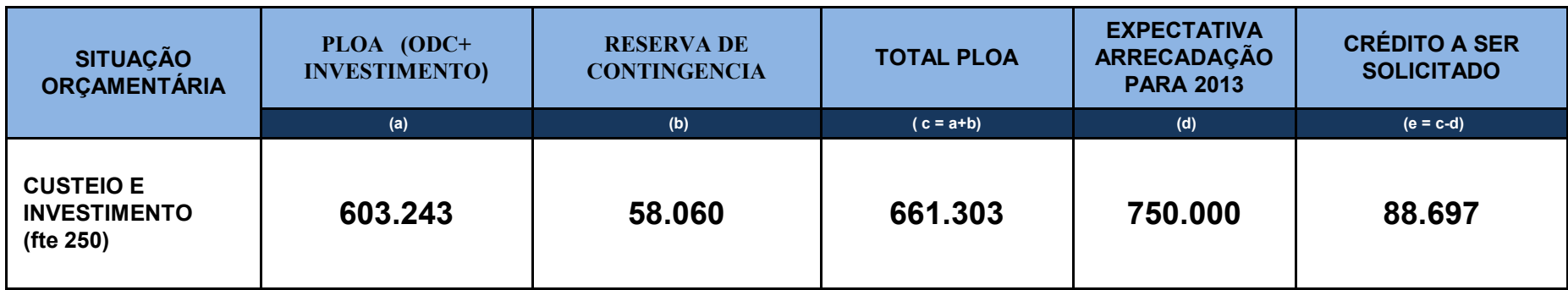

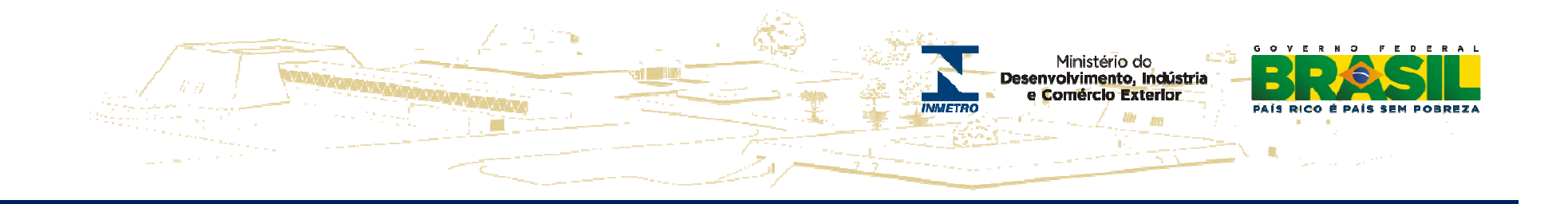

• **Receita de Rendimento de Aplicação Financeira – as receitas financeiras não deverão ser devolvidas (somente ao final do convênio), porém, registradas no Plano de Aplicação <sup>e</sup> nas Prestações de Contas mensais – Para <sup>o</sup> estado utilizar os recursos provenientes das receitas decorrentes de rendimentos de aplicação financeira deverá solicitar autorização ao Inmetro, por escrito, buscando os recursos orçamentários junto ao estado;**

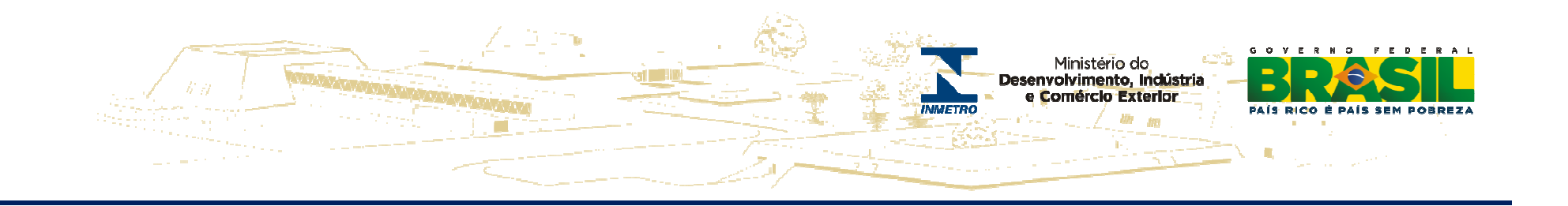

• **Construções de Regionais – <sup>o</sup> estado deverá apresentar formalmente <sup>à</sup> Diraf, justificativa contendo Estudo de Viabilidade Econômica, considerando <sup>o</sup> retorno financeiro e <sup>a</sup> redução de custos (diárias <sup>e</sup> combustível) e,**

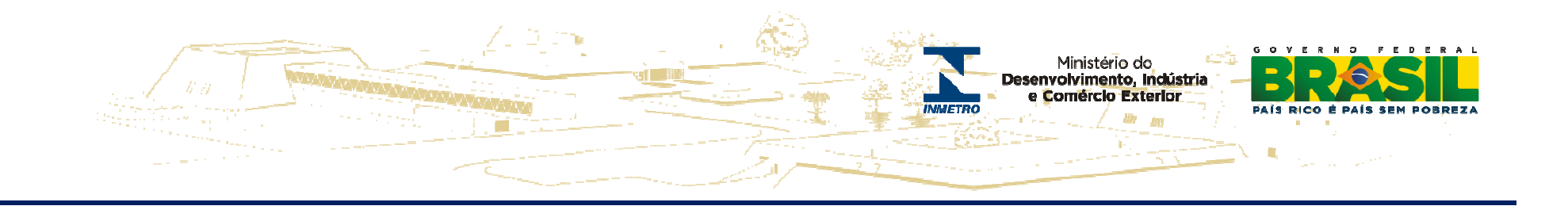

• **Investimentos - inicialmente, deverão ser utilizados os recursos existentes alocados na RBMLQ-I, devidamente previstos no PA <sup>e</sup> registrados na PC – salientando que na legislação vigente, assim como nas diversas determinações dos órgãos de controle, está estabelecido que ao final dos convênios os saldos existentes deverão ser devolvidos.**

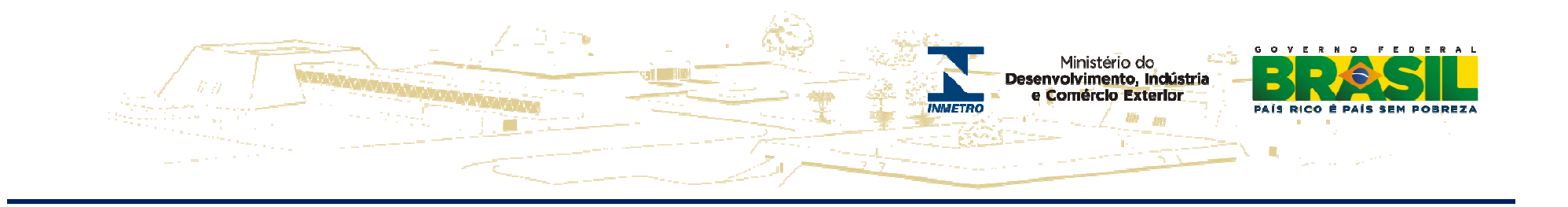

#### **Restos a Pagar**

 $\bullet$  **Considera-se Restos <sup>a</sup> Pagar, as despesas empenhadas, mas não pagas até <sup>31</sup> de dezembro, estando <sup>a</sup> sua execução condicionada aos limites fixados <sup>à</sup> conta das fontes de recursos correspondentes, com base na legislação vigente.**

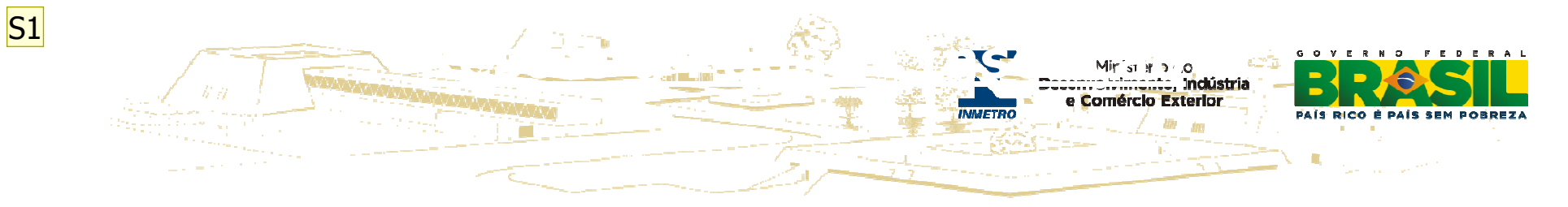

 **Art. 36 Inscrevem-se em restos a pagar as despesas empenhadas e não pagas até 31 de dezembro.(Princípio da anualidade)**

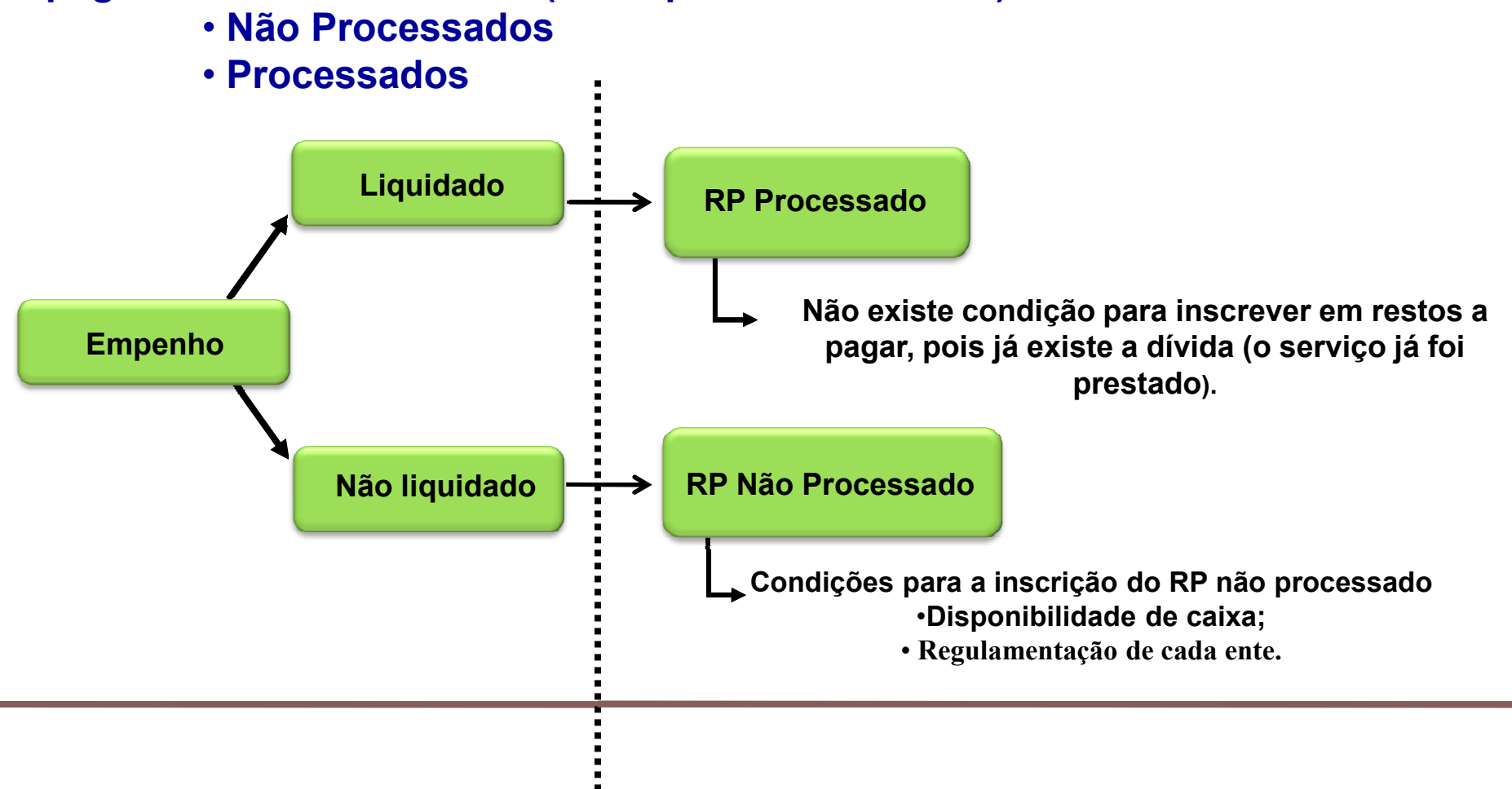

**Slide 9**

**S1** RESTOS A PAGAR É UMA OBRIGAÇÃO?SIM. É DÍVIDA FLUTUANTE? SIM. RESTOS A PAGAR É UM CONCEITO CONTÁBIL? NÃO.

> A obrigação ou a dívida flutuante a que o restos a pagar faz parte é para efeito de comprometimento das disponibilidade e do superávit financeiro.

Para o regime contábil, só é gerado um PASSIVO, se ao mesmo tempo for gerado um ATIVO. Eu só tenho uma obrigação se alguém pode exigi-la. Eu só um tenho um PASSIVO se alguém tem um ATIVO. Eu só passo a ter um obrigação depois do serviço prestado ou do bem entregue e em certos casos de contratos com inviabilidade de rescisão.STN; 17/3/2010

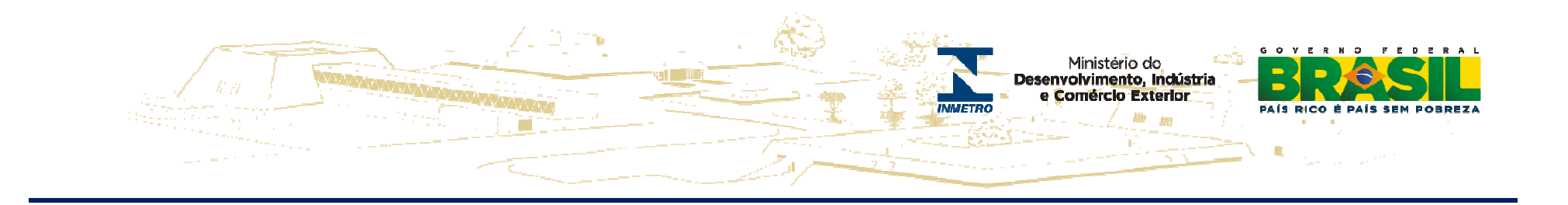

§ 7º Os Ministros de Estado, os titulares de órgãos da Presidência da **República, os dirigentes de órgãos setoriais dos Sistemas Federais de Planejamento, de Orçamento <sup>e</sup> de Administração Financeira <sup>e</sup> os ordenadores de despesas são responsáveis, no que lhes couber, pelo** cumprimento do disposto neste artigo. (Incluído pelo Decreto nº 7.654, de **2011)**

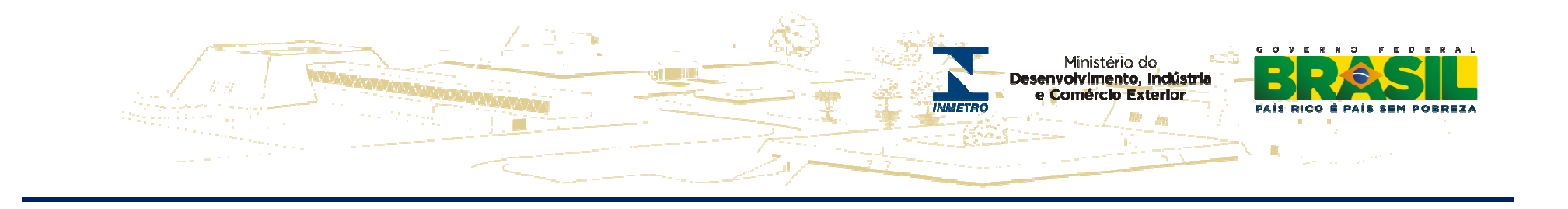

#### **REGRAS GERAIS PARA INSCRIÇÃO EM RESTOS A PAGAR**

<sup>1</sup> - <sup>A</sup> inscrição das despesas em Restos <sup>a</sup> Pagar <sup>é</sup> efetuada no encerramento de cada exercício de emissão da respectiva Nota de Empenho.

<sup>2</sup> - <sup>O</sup> empenho de despesa não liquidada deverá ser anulado antes do processo de inscrição de Restos a Pagar, salvo quando:

a) vigente <sup>o</sup> prazo para cumprimento da obrigação assumida pelo credor, nele estabelecida;

b) vencido <sup>o</sup> prazo de que trata <sup>o</sup> item anterior, mas esteja em curso <sup>a</sup> liquidação da despesa, ou seja, de interesse da Administração exigir <sup>o</sup>

cumprimento da obrigação assumida pelo credor;

c) se destinar <sup>a</sup> atender transferências <sup>a</sup> instituições públicas ou privadas;

d) corresponder <sup>a</sup> compromissos assumidos no exterior.

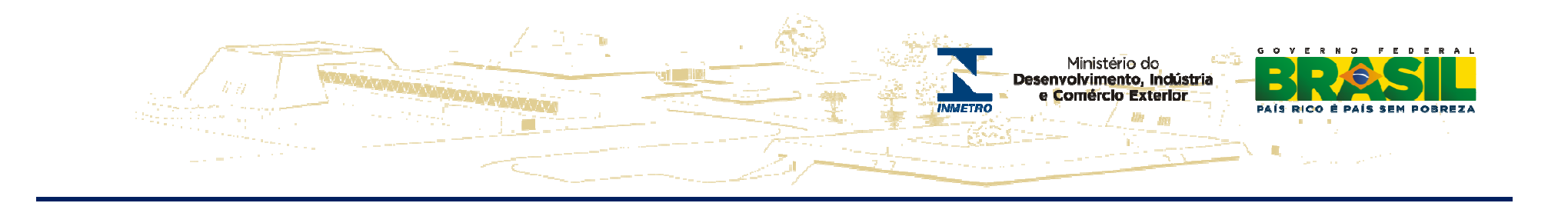

#### **REGRAS GERAIS PARA INSCRIÇÃO EM RESTOS A PAGAR**

<sup>3</sup> - Não serão inscritos em restos <sup>a</sup> pagar não processados empenhos referentes <sup>a</sup> despesas com diárias, ajuda de custo <sup>e</sup> suprimento de fundos.

3.1 - Essas despesas serão consideradas liquidadas no momento da autorização formal do instrumento de concessão.

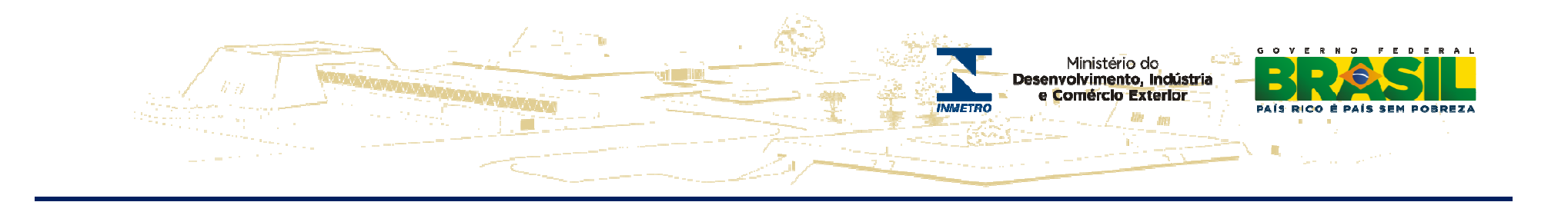

#### **RESTOS A PAGAR - SGI**

Foi desenvolvido de acordo com <sup>a</sup> legislação existente de Restos <sup>a</sup> Pagar <sup>e</sup> emparceria com <sup>o</sup> SECON/DIRAF.

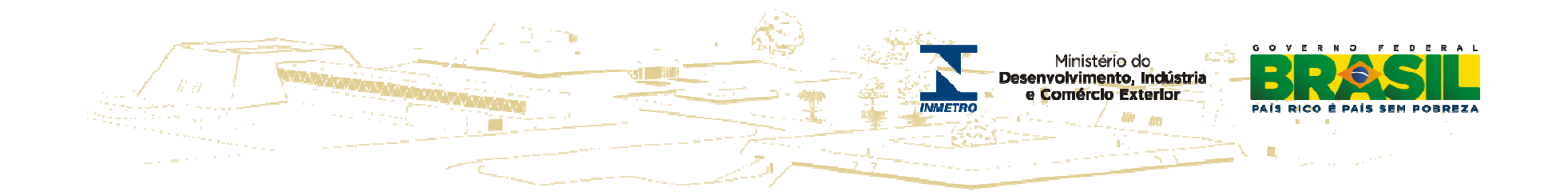

## **CRONOGRAMA DE IMPLANTAÇÃO PARA OS ENTES E ENTIDADES DO SETOR PÚBLICO**

**2013 Adotar Gradualmente PCASP e DCASPUnião Estados e DFMunicípios**

**Final de 2014 Consolidação Nacionalcom novo padrão de Contabilidade do Setor Público**

**2015 Implantação Integral do PCASP e da DCASP na União** 

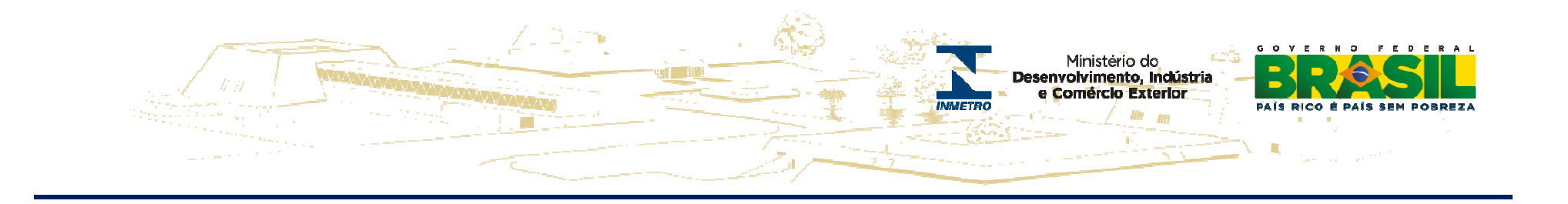

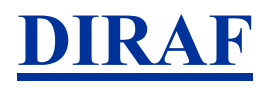

#### **Contatos:**

**Antonio Carlos – Diretor Diraf – acgodinho@inmetro.gov.br Rogerio Fernandes – Coordenador Geral – rsfernandes@inmetro.gov.br Claudio Barreto – Assessoria Diraf – cwbarreto@inmetro.gov.br Rita Ribeiro – Contadora do Inmetro - rcribeiro@inmetro.gov.br Francisco Sampaio – Contador – fesampaio@inmetro.gov.br**